# K&K Newsletter ERPNext | [Software](http://www.kk-software.de/) | Business IT

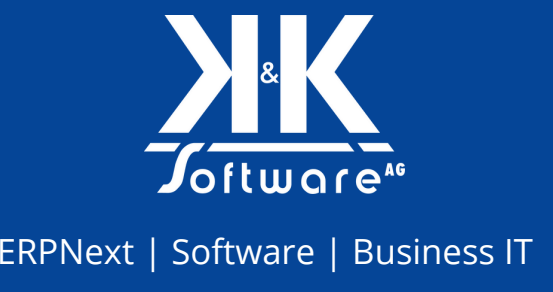

#### **Hallo liebe LeserInnen,**

da sind wir wieder! Kaum zu glauben, aber es sind bereits wieder einige Wochen ins Land gegangen, seitdem wir Ihnen unseren letzten Newsletter zugesandt haben. In dieser Ausgabe erfahren Sie auch, warum uns die letzten Wochen schier nur wie Tage vorkamen - wir haben richtig viel erlebt! Von der Teilnahme als Speaker bei Fachkongressen über einen neuen Mitarbeiter, der Montage unserer brandneuen PV-Anlage bis hin zu viel Bewegung bei ERPNext, haben wir ganz schön was zu entdecken bei uns! Genießen Sie die herrliche Frühlingssonne, setzen Sie

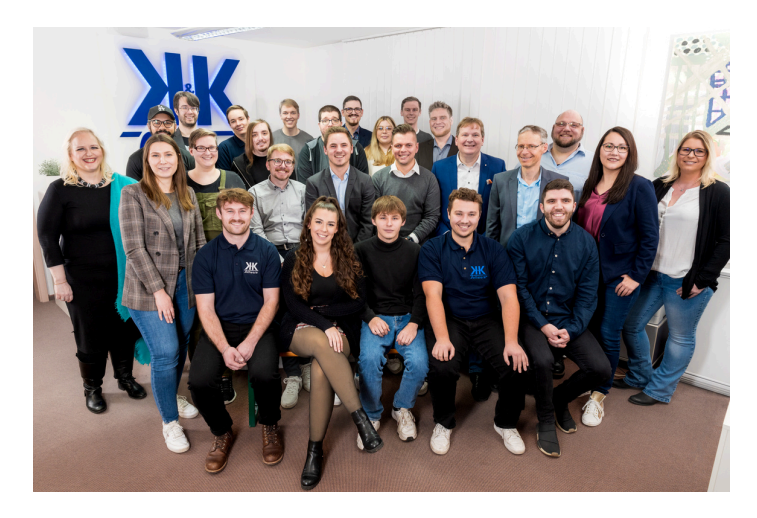

sie in ebenso viel Energie um wie unsere PV-Anlage und seien Sie herzlich gegrüßt von

### **Ihrem Team der K&K Software AG**

### **Themen in diesem Newsletter**

- Event: c.m.c. Kongress München Rückblick
- ◆ [PV-Anlage:](#page-1-0) Montage & erstes Resümee
- Blogpost: ERPNext und [Changemanagement](#page-2-0)
- ERPNext-Einführung: [ERP-Readyness-Checkliste](#page-3-0) von K&K Software
- K&K-Team: [Fotoshooting](#page-3-0) bei K&K Software
- Neue [MitarbeiterInnen:](#page-4-0) Mohammad Ayoubi
- Video: Neues von unserem [YouTube-Channel](#page-5-0)
- [Karriere:](#page-5-0) Unsere offenen Stellen

### **1. Event: c.m.c Kongress München - Rückblick**

Am 18. April 2024 haben unser Teamleiter Business IT, Lucas Wirth-Bittner, und unser Vorstand, Arnulf Koch, beim Channel Meets Cloud Kongress in München zwei Vorträge gehalten. Arnulf Koch hielt mit seinem Vortrag "Raus aus der Kostenfalle: Der Open Source (Cloud-) Stack für das Systemhaus" ein leidenschaftliches Plädoyer für mehr Open-Source-Software in der IT-Branche.

Dabei brachte er viele gute Argumente für Open-Source mit, darunter die höhere unternehmerische Freiheit mit offenen Systemen, die bessere Wertschöpfung von Open-Source-Lösungen wegen dem Wegfall der

#### Ausgabe 04/2024

<span id="page-1-0"></span>Lizenzkosten und die ökonomische Nachhaltigkeit, da die immensen Lizenzkosten von Software nicht in die USA fließen, sondern unseren lokalen Wirtschaftssystemen zugute kommen.

Lucas Wirth-Bittner hat in einem Praxisvortrag live gezeigt, wie wir professionellen IT-Support mit Open-Source-Tools durchführen. Die Zuhörenden waren begeistert, wie leistungsfähig und modern unser 24/7- Monitoring mit Zabbix ist, und wie ansprechend die Dashboards mit Grafana aussehen können. Mit der Kombination aus Livedemo und Vortrag konnten wir an diesem Tag bestehende Vorurteile gegenüber Open-Source-Software abbauen und hoffentlich das eine oder andere schiefe Bild geraderücken.

An dieser Stelle nochmal vielen Dank an die Veranstalter. Das Event war toll organisiert, und im Nachgang von unseren Vorträgen wurden gute Gespräche über Open Source und andere IT-Trends geführt.

Hier haben wir einige Impressionen aus München mitgebracht:

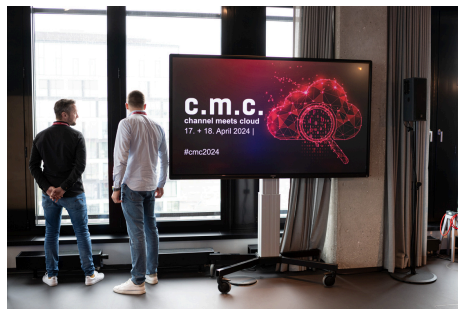

Bildnachweis: Tobias Tschepe Bildnachweis: Tobias Tschepe Bildnachweis: Tobias Tschepe

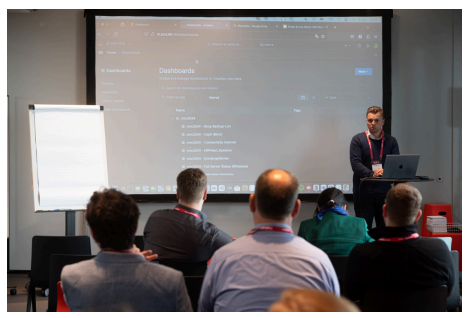

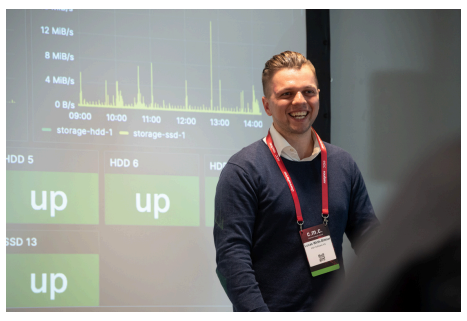

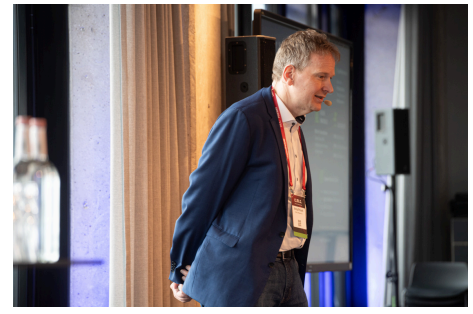

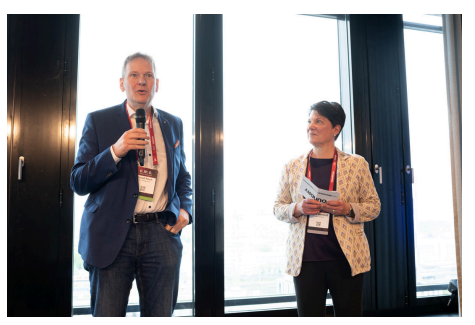

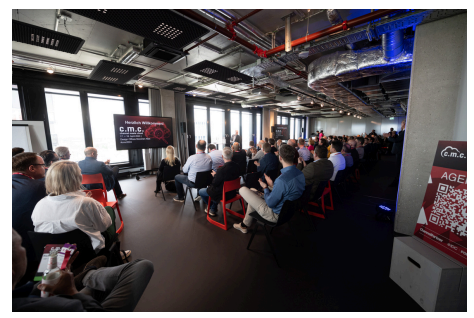

Bildnachweis: Tobias Tschepe Bildnachweis: Tobias Tschepe Bildnachweis: Tobias Tschepe

### **2. PV-Anlage: Montage & erstes Resümee**

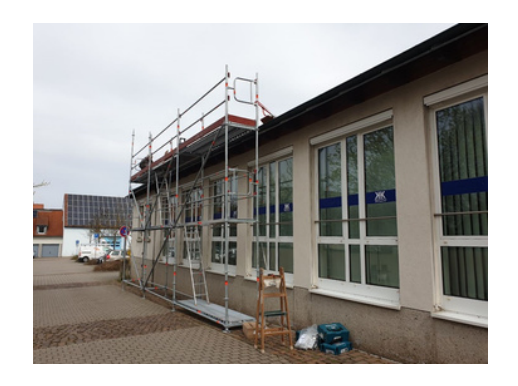

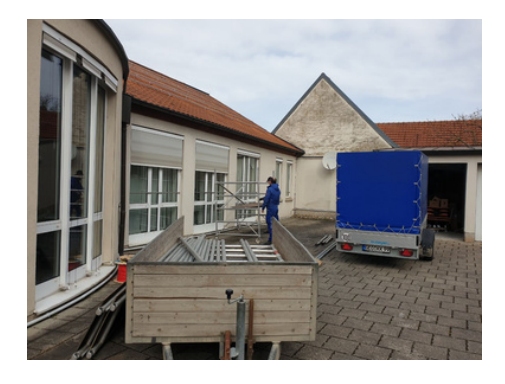

Anfang April konnten wir nach einigem warten endlich den nächsten Teil unserer Umwelttransformation umsetzen und unsere eigene Photovoltaikanlage auf dem Dach der Bürgermeister-Weigand-Straße installieren. Wir erhoffen uns von dem System nicht nur ein autarkes Wirtschaften und eine umweltschonende IT, sondern integrieren die Anlage auch in ein größeres Gebäudekonzept, das in der Zukunft durch weitere Installationen ergänzt werden soll.

<span id="page-2-0"></span>Welche das sind, was wir durch das PV-Dashboard gelernt haben, und was wir beim nächsten Einbau vermeiden würden, lesen Sie in unserem Blogpost zu "sonnigen Aussichten".

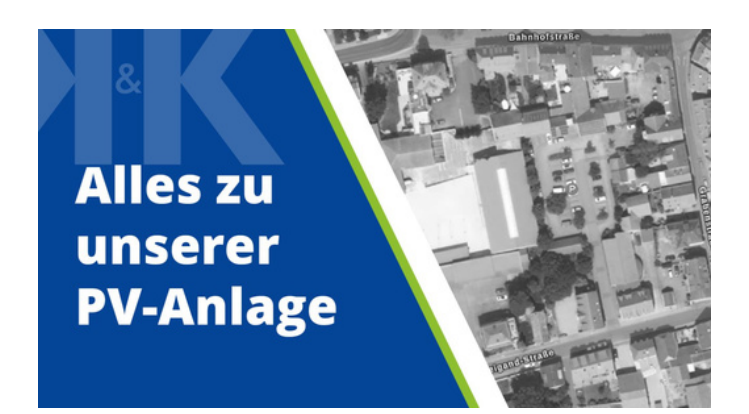

Lesen Sie mehr über unsere PV-Anlage! Hier geht's zum vollständigen Artikel.

**[Zum Blogpost](https://www.kk-software.de/blog/867/sonnige-aussichten-unsere-neue-pv-anlage-in-gerolzhofen)**

### **3. Blogpost: ERPNext und Changemanagement**

Die Einführung eines Systems wie ERPNext ist ein einschneidender Schritt für jedes Unternehmen. Dabei geht es nicht nur um die Umstellung Ihrer Unternehmensprozesse und die teils sehr involvierte gemeinsame Entwicklung. Automatisierungs- und Digitalisierungsprozesse sind immer auch mit Unsicherheiten und Ängsten verbunden.

Auch wenn man Systeme im Zweifel auch gegen den Widerstand der Firma durchdrücken kann, können erzwungenen Veränderungsprozesse das Firmenklima vergiften, die Vorteile eines Systems untergraben und das Projekt schlimmstenfalls zum Scheitern bringen. Deswegen sind Kommunikation, Empathie und das richtige Changemanagement Schlüssel zu einer erfolgreichen ERPNext-Einführung.

In diesem Blogpost zeigen wir Ihnen, mit welchen Widerständen Sie rechnen können. Wir erklären außerdem, wen Sie auf jeden Fall auf Ihrer Seite haben sollten. Zuletzt stellen wir Ihnen ein kleines FAQ mit häufigen Einwänden von Mitarbeiterseite und ihren Gegenargumenten zur Verfügung. Dabei schöpfen wir aus Jahren praktischer Erfahrung bei der Einrichtung von ERP-Systemen in Firmen und Behörden ganz unterschiedlicher Branchen und Größen.

Besuchen Sie unseren Blog für detaillierte Informationen und Tipps, die Sie direkt in Ihrem Unternehmen anwenden können. Lassen Sie sich von den Möglichkeiten, die ERPNext bietet, inspirieren und starten Sie die Transformation Ihrer Geschäftsprozesse.

Beginnen Sie Ihre Transformation mit ERPNext! Hier geht's zum vollständigen Artikel.

**[Zum Blogpost](https://erp-beratung.team/erpnext-und-changemanagement/)**

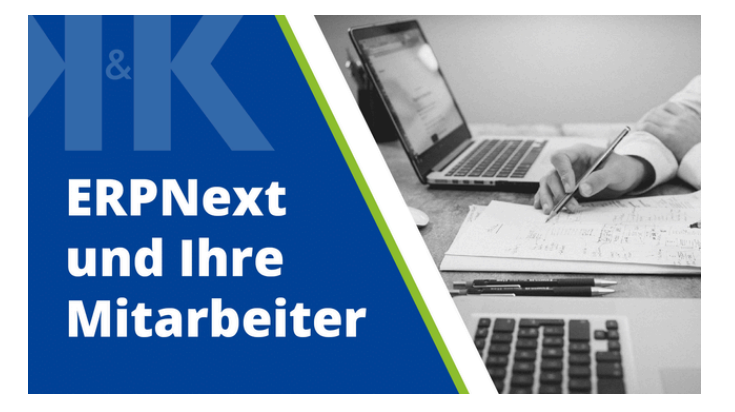

## <span id="page-3-0"></span>**4. ERPNext-Einführung: ERP-Readyness-Checkliste von K&K Software**

ERP-Projekte erfolgreich einführen: Entdecken Sie unsere ERP-Readyness-Checkliste!

Nach über zwei Jahren intensiver Arbeit an zahlreichen ERPNext-Einführungsprojekten können wir stolz auf viele erfolgreiche Projekte zurückblicken, von denen einige sogar zu Success-Stories auf unserer Website geworden

#### [https://erp-beratung.team/blog/success-story/](https://aawd0.r.a.d.sendibm1.com/mk/cl/f/sh/1t6Af4OiGsE9szpnwLDTilZl35qvNl/w7OzW15xSbgM)

Doch leider gab es in der Vergangenheit auch Projekte, die gescheitert sind. Doch warum war das so? Wir haben jedes erfolgreiche Projekt genau analysiert, um herauszufinden, was zum Erfolg beigetragen hat. Gleichzeitig haben wir jedes gescheiterte Projekt mit der 5-Why-Methode unter die Lupe genommen, um die Gründe für das Scheitern zu ermitteln.

Als Ergebnis dieser Überlegungen ist unsere ERP-Readyness-Checkliste entstanden. Sie umfasst 14 Schlüsselbereiche, die für eine erfolgreiche Zusammenarbeit entscheidend sind. Wir laden Sie herzlich ein, einen Blick auf unsere Readyness-Checkliste zu

[https://erp-beratung.team/erp-readyness-checkliste/](https://aawd0.r.a.d.sendibm1.com/mk/cl/f/sh/1t6Af4OiGsEcDi2EKhJOt1daQupf5p/MzPo25Mpqm-W)

Ein ERP-Einführungsprojekt ist äußerst komplex und anspruchsvoll. Daher ist eine möglichst reibungslose Zusammenarbeit unerlässlich. Genau hier setzt unsere Readyness-Checkliste an. Durch diese offene und transparente Vorgehensweise möchten wir erreichen, dass nur Projekte angegangen werden, bei denen die Bedingungen stimmen.

Wir sind überzeugt, dass die Checkliste uns unserem Ziel, eine 100%ige Kundenzufriedenheit zu erreichen, kontinuierlich näherbringt. Wir freuen uns auf Ihr Feedback zur ERP-Readyness-Checkliste!

### **5. K&K Team: Fotoshooting bei K&K Software**

Es ist immer ein Highlight, wenn das ganze Team von K&K Software persönlich vor Ort im Büro zusammenkommt, vor allem da wir oft aus dem Homeoffice arbeiten. Dieses Mal hatten wir einen besonders guten Grund für ein Wiedersehen: Ein internes Fotoshooting in unserem geräumigen und hellen Büro in Gerolzhofen.

Neue und altbekannte Gesichter haben sich im Februar eingefunden, um gemeinsam für Firmen- und Portraitfotos zu posieren. Das Ergebnis? Authentische Gruppen-, Team- und Einzelbilder, die (hoffentlich) bald unsere neue Website schmücken werden, an der wir hinter den Kulissen fleißig arbeiten. Ein paar erste Eindrücke teilen wir schon mal hier im Newsletter.

Fotos folgen auf der nächsten Seite

<span id="page-4-0"></span>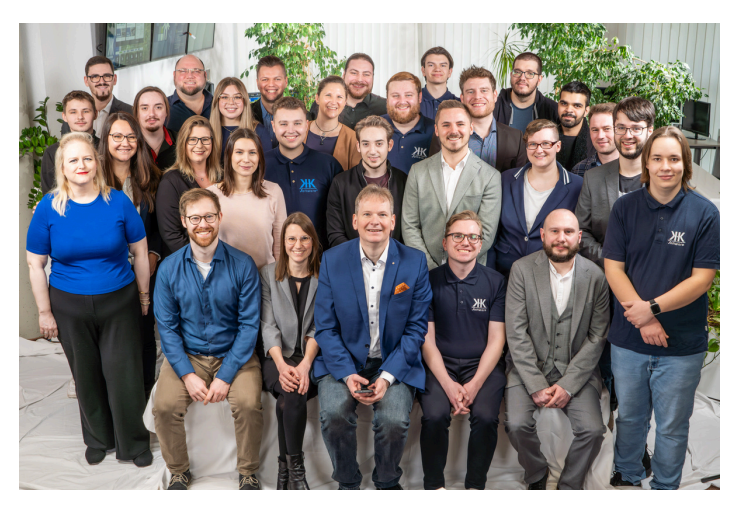

**Gruppenbild K&K Software ERP-Team**

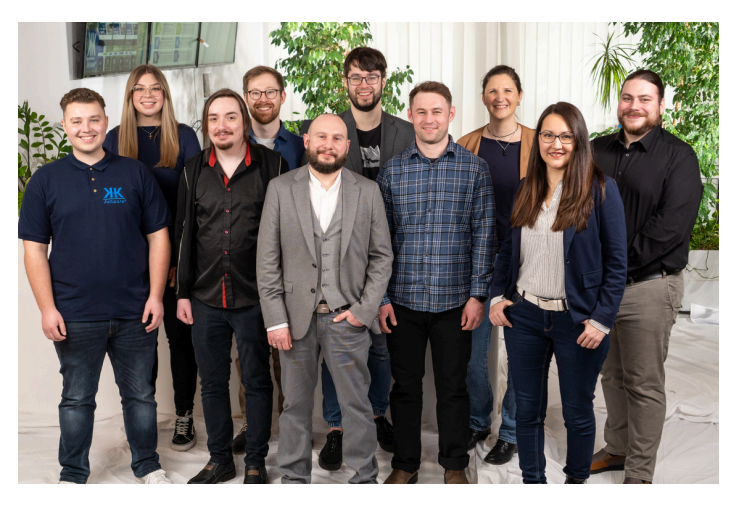

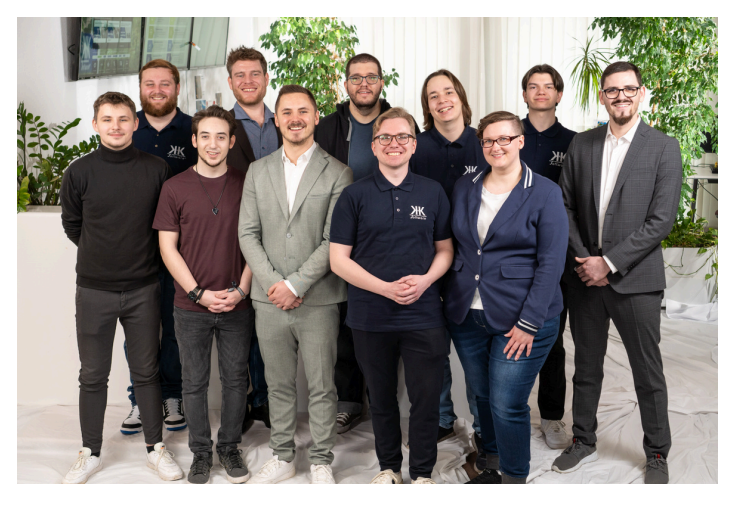

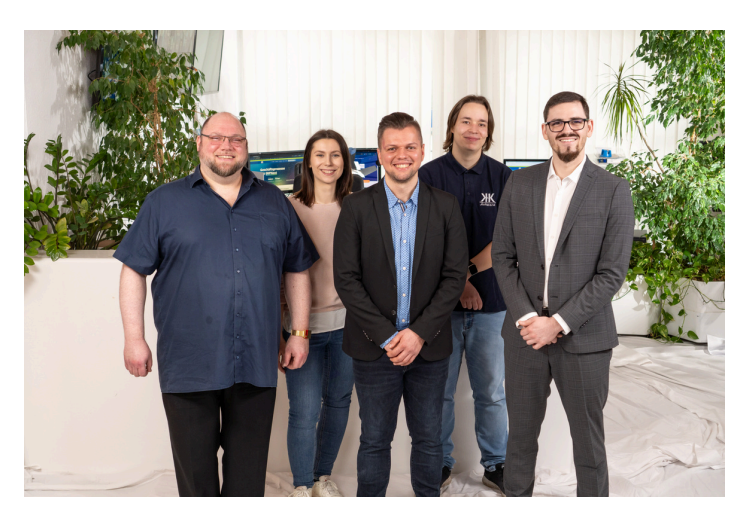

**SoftDev-Team Business IT-Team**

### **7. Neue MitarbeiterInnen - Mohammad Ayoubi**

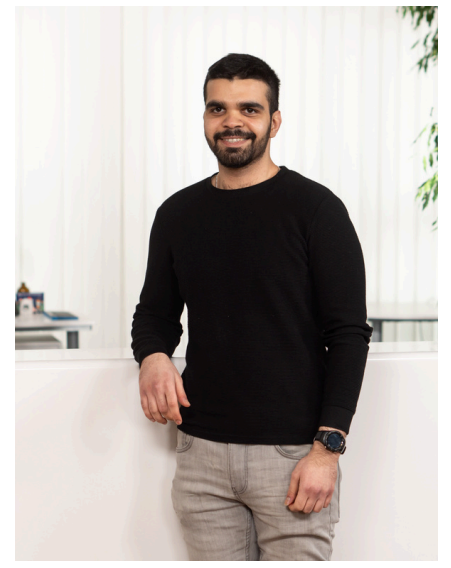

Wir freuen uns, Mohammad Ayoubi seit März 2024 in unserem Team begrüßen zu dürfen. Mohammad studiert Informatik an der Technischen Hochschule Würzburg-Schweinfurt und verstärkt uns als Werkstudent im Bereich "Interne Digitalisierung und Business Intelligence".

Mohammad ist nicht unser erster Mitarbeiter mit syrischer Fluchtgeschichte, aber der Erste, der außerhalb von Praktika oder Praxissemester eine dauerhaft angelegte Stelle besetzt, die nach dem erfolgreichen Studium in eine reguläre Festanstellung münden soll.

Inhaltlich beschäftigt Mohammad sich mit der Erstellung von Controlling-Dashboards, dem Bau von Schnittstellen zwischen unseren internen kaufmännischen Systemen wie Buchhaltung,

Leistungserfassung, Fakturierung oder den internen technischen Systemen wie der Hausautomatisierung und PV-Anlage. Mohammad ist ebenfalls aktiv in die Weiterentwicklung unserer internen Tools involviert. Willkommen im Team Mohammad!

### <span id="page-5-0"></span>**8. Video: Neues von unserem YouTube-Channel**

Auch in den vergangenen Wochen sind auf YouTube wieder spannende Videos von uns online gegangen.

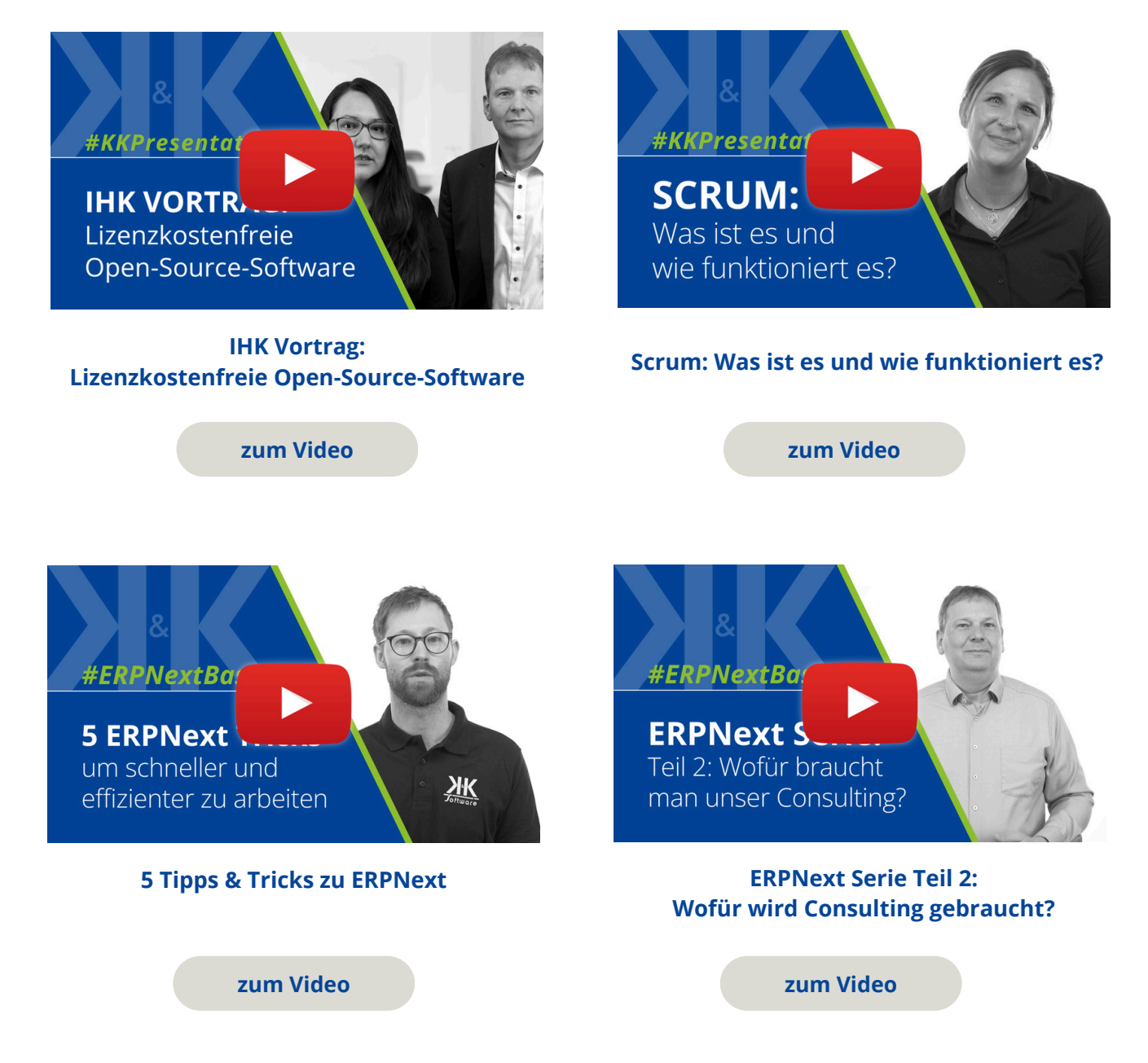

### **9. Karriere: Unser offenen Stellen**

#### **Unser Team sucht Verstärkung!**

Bei K&K Software suchen wir ständig nach talentierten Personen, die unsere Leidenschaft für Technologie teilen und gemeinsam an spannenden Projekten arbeiten möchten. Egal, ob Sie bereits Erfahrung in der Softwareentwicklung haben oder gerade erst in die Branche einsteigen, wir bieten eine Vielzahl von Möglichkeiten, um Teil unseres Teams zu werden.

Wir suchen derzeit unter anderem:

- 1.[Softwareentwickler](https://aawd0.r.a.d.sendibm1.com/mk/cl/f/sh/1t6Af4OiGsEcYIOenYqtLTv4L8kYqb/i4HNlk33FEUk) C#.NET (m/w/d)
- 2.[WordPress-Entwickler](https://aawd0.r.a.d.sendibm1.com/mk/cl/f/sh/1t6Af4OiGsF4t0b5BuwoVjytixjIYf/WQEi6a30WYaF) (m/w/d)
- 3.[IT-Administrator](https://aawd0.r.a.d.sendibm1.com/mk/cl/f/sh/1t6Af4OiGsFXDinVaH2jg02j6mi2Gj/Dq1FdoHYelbN) (m/w/d)

Alle offenen Stellen und Infos, wie Sie ein Teil unseres Teams werden können finden Sie auf [https://stellen.kk-software.de](https://aawd0.r.a.d.sendibm1.com/mk/cl/f/sh/1t6Af4OiGsFzYQzvyd8eqG6YUbglyn/-Ua-poIu5s8V)

#### **Ausbildung gesucht?** - Wir sind IHK-Ausbildungsbetrieb!

Alle Ausbildungsberufe finden Sie hier: [https://ausbildung.kk-software.de](https://aawd0.r.a.d.sendibm1.com/mk/cl/f/sh/1t6Af4OiGsGRt9CMMzEa0WANsQfVgr/JaKokAI00W7j). Jetzt bewerben für den Ausbildungsbeginn 2024, wir haben noch freie Plätze!

#### **Ihnen hat unser Newsletter gefallen? Gerne dürfen Sie ihn teilen!**

### **Für Feedback oder Anregungen schreiben Sie uns gerne an**

**[newsletter@kk-software.de](mailto:newsletter@kk-software.de)**

**Wir fänden es toll, wenn Sie @KKSoftwareAG in den sozialen Medien folgen:**

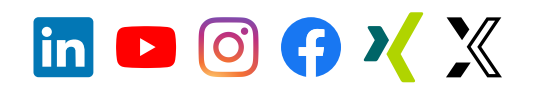

#### **K&K Software AG**

Bürgermeister-Weigand-Straße 8 97447 Gerolzhofen

■ info@kk-software.de 09382 / 3102 0

Folge @KKSoftwareAG

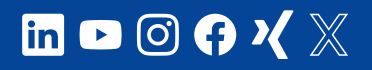

#### **THEMENSEITEN**

[ERPNext](https://erp-beratung.team/) **[Software](https://softwareentwicklung.team/)** [Business IT](https://business-it.kk-software.de/) **[Stellenangebote](https://stellen.kk-software.de/)** [Unternehmen](https://kk-software.de/)

**B** Neuester Blogpost **Neuestes Video** [ERPNext und](https://erp-beratung.team/erpnext-und-changemanagement/) [Changemanagement](https://erp-beratung.team/erpnext-und-changemanagement/)

#### **LINKS**

[Impressum](https://aawd0.r.a.d.sendibm1.com/mk/cl/f/3a-co0kTEfsjsYfCQQcErOYO-e3otnAgEbaf4EaU14f1c1bRPJNC2IMh9TT_UfuyDSgbnO5VpreSpJWUbSyOrm10_Vb-NfJ03JBZlkD89w_-BkrwY7LOY4JDOzN3SgFWR8qg9wsp_u2zjJS3Fs4pG6sUCroAvM-RKxj4cedEaFI0ATkLk22QxXVlIpX_K2SK-xHvH_3UoiJOzTi1c-DAaMLCtu6y6bRKtE5W-Tg3wSEeDcsrxX6iuU8GU-jWmhMK3EkFz3ejgRrNKpA-3LAdrlA6rWJkju3cAZSsGDxL7QDvE-yYnVG7-t2fcGKrN8VB_W8x-1nXgDNXONcI2g) [Datenschutz](https://aawd0.r.a.d.sendibm1.com/mk/cl/f/GoHg0OsvISdh9jdCXShkRg7pZv9aJKp7bsUpwY_VtrrbOFB-ZRjsFbe0F7YLhlGctLBQH9KMawZKWFOsVXZG4Uc6Piuwdau02JgobZ50gOA-TfbM2foY9lXWH_5drhfcFNjN-YrPpw9AHRBbYRP6jJcJ65IbGmrc_zJ-PRuCEDrtbYTYd_XwtWBqliFZo3M1n0Bwmh38Z_Ys9nlh0d9Eq00suh2JbNfDq3AIDq5QHhsaawWhwSN5kZLaxkdRkPknHm9efOHLi9_ni3D_zJp9NuVkzjDiv36pEYa_7FjHhwzCI_phC5UjOjn4ZDLTZiv5qMMMd1_ZKVwlwcPQtav4)

[Newsletter abmelden](https://aawd0.r.a.d.sendibm1.com/mk/un/p3dWIEPUP46QYkM_gZtKVMDqmHaclGmLrNtUVAuNY5AcHPGokXtPVSmjf6Jg3p8vc3nTcopX18WaCl41a2NMMS4G29g9PT4UBJmxzjj7mPv3IHvA3MosYKwt6Qry8o_udqWUZJ0F_Etsf5amn47BFoU5kJqVcL9G) [Newsletter-Archiv](https://www.kk-software.de/blog/857/k-k-newsletter-archiv)

[IHK Vortrag: Lizenzkostenfreie](https://www.youtube.com/watch?v=haaco3iOa6Q) [Open-Source-Software](https://www.youtube.com/watch?v=haaco3iOa6Q)